# **3.4 Hash Tables**

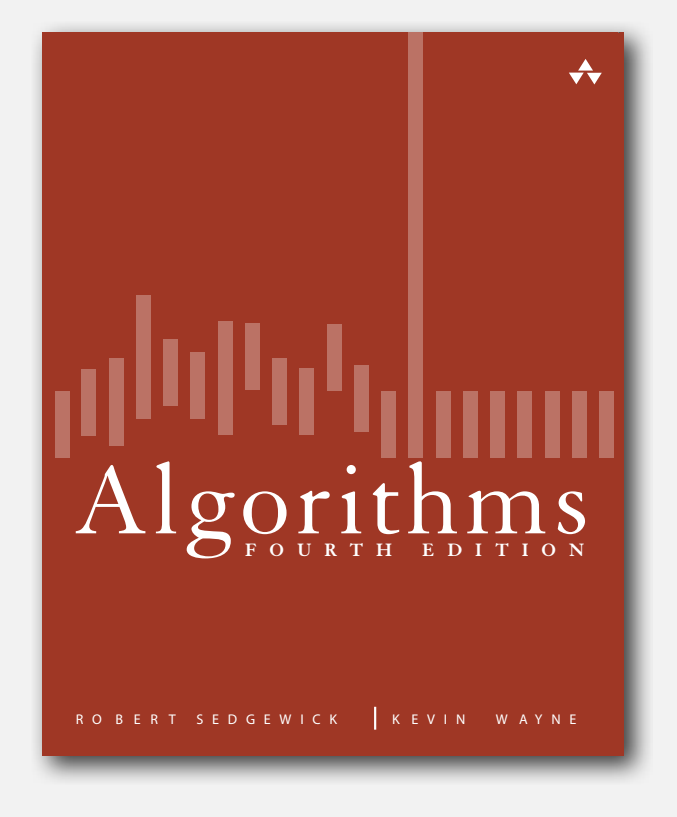

- **‣** hash functions
- **‣** separate chaining
- **‣** linear probing
- **‣** applications

*" More computing sins are committed in the name of efficiency (without necessarily achieving it) than for any other single reason including blind stupidity. " — William A. Wulf*

*" We should forget about small efficiencies, say about 97% of the time: premature optimization is the root of all evil. " — Donald E. Knuth*

*" We follow two rules in the matter of optimization: Rule 1: Don't do it. Rule 2 (for experts only). Don't do it yet - that is, not until you have a perfectly clear and unoptimized solution. " — M. A. Jackson*

**Reference: Effective Java by Joshua Bloch**

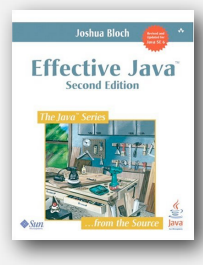

# ST implementations: summary

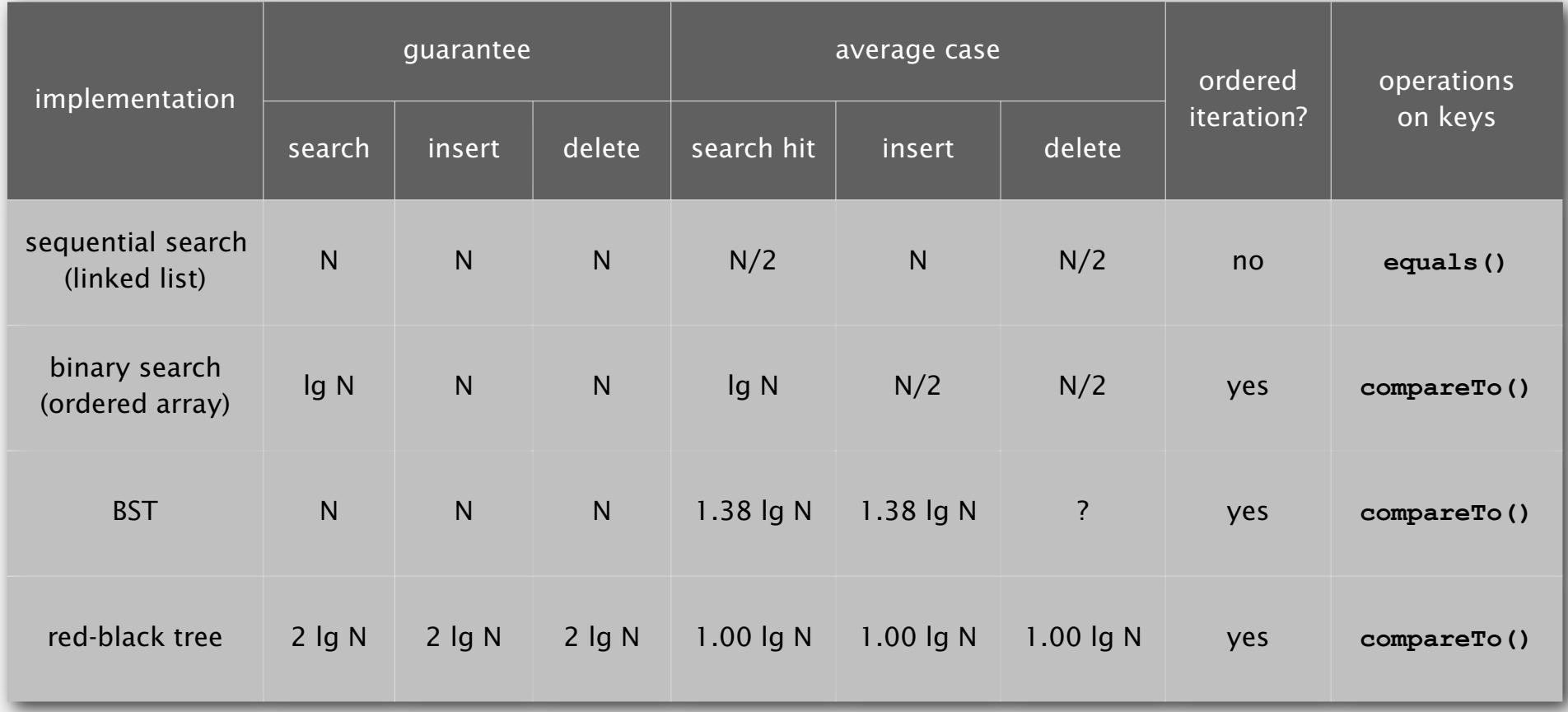

Q. Can we do better?

A. Yes, but with different access to the data.

# Hashing: basic plan

Save items in a key-indexed table (index is a function of the key).

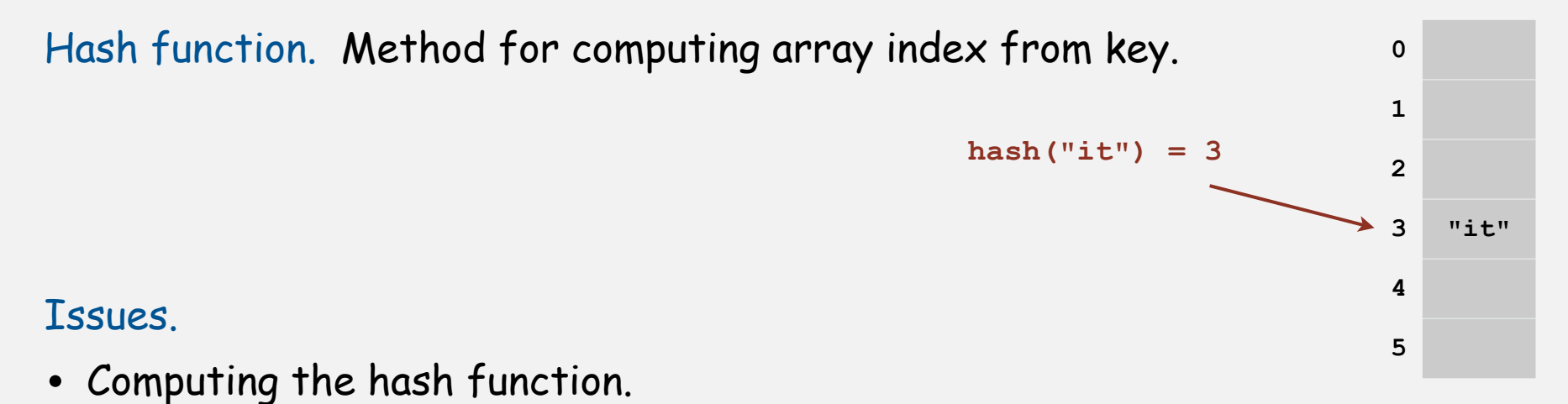

• Equality test: Method for checking whether two keys are equal.

# Hashing: basic plan

Save items in a key-indexed table (index is a function of the key).

Hash function. Method for computing array index from key.

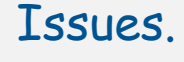

- Computing the hash function.
- Equality test: Method for checking whether two keys are equal.

**hash("times") = 3**

**hash("it") = 3**

??

**0**

**1**

**2**

**4**

**5**

**3 "it"**

• Collision resolution: Algorithm and data structure to handle two keys that hash to the same array index.

# Classic space-time tradeoff.

- No space limitation: trivial hash function with key as index.
- No time limitation: trivial collision resolution with sequential search.
- Space and time limitations: hashing (the real world).

# **‣** hash functions

**‣** separate chaining

# Computing the hash function

Idealistic goal. Scramble the keys uniformly to produce a table index.

- Efficiently computable.
- Each table index equally likely for each key.

thoroughly researched problem, still problematic in practical applications

# Ex 1. Phone numbers.

- Bad: first three digits.
- Better: last three digits.

### Ex 2. Social Security numbers.  $\leftarrow$

- Bad: first three digits.
- Better: last three digits.

Practical challenge. Need different approach for each key type.

 $573$  = California,  $574$  = Alaska (assigned in chronological order within geographic region)

key

table index

#### Java's hash code conventions

All Java classes inherit a method **hashCode()**, which returns a 32-bit **int**.

Requirement. If  $x \cdot equals(y)$ , then  $(x \cdot hashCode() == y \cdot hashCode())$ .

Highly desirable. If **!x.equals(y)**, then **(x.hashCode() != y.hashCode())**.

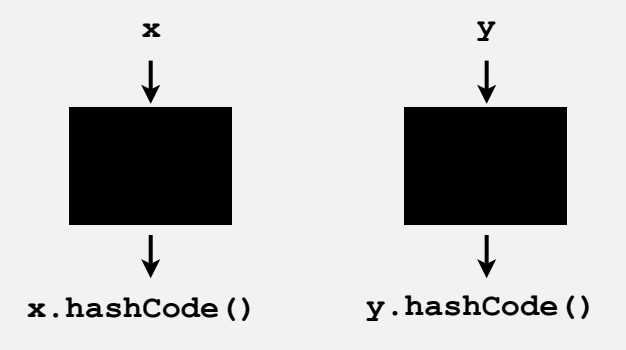

Default implementation. Memory address of **x**. Trivial (but poor) implementation. Always return **17**. Customized implementations. **Integer**, **Double**, **String**, **File**, **URL**, **Date**, … User-defined types. Users are on their own.

#### Implementing hash code: integers, booleans, and doubles

```
public final class Integer
{
    private final int value; 
    ...
    public int hashCode()
    { return value; }
}
```

```
public final class Boolean
{
    private final boolean value; 
    ...
    public int hashCode()
 {
       if (value) return 1231;
       else return 1237;
    }
}
```

```
convert to IEEE 64-bit representation;
                xor most significant 32-bits
                with least significant 32-bits
public final class Double
{
    private final double value;
     ...
    public int hashCode()
    { 
        long bits = doubleToLongBits(value);
        return (int) (bits ^ (bits >>> 32));
 }
}
```
#### Implementing hash code: strings

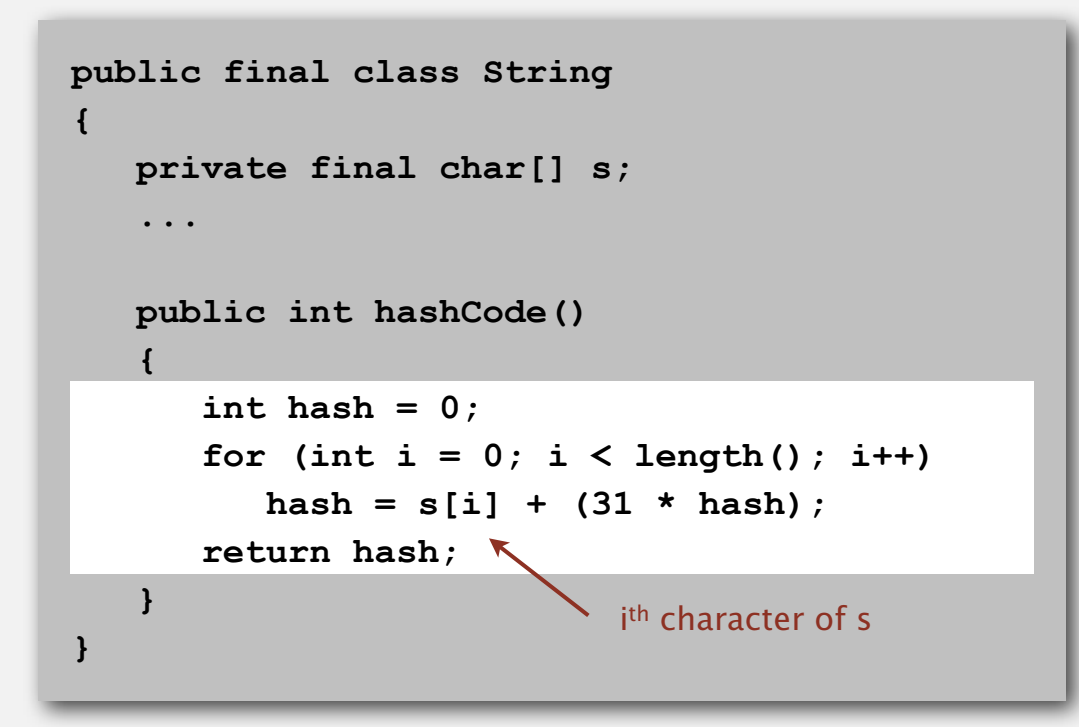

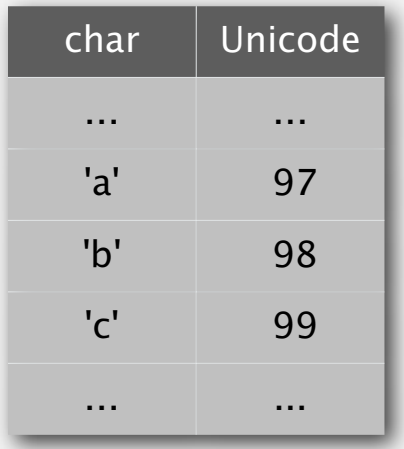

- Horner's method to hash string of length *L*: *L* multiplies/adds.
- Equivalent to  $h = 31^{L-1} \cdot s^0 + \dots + 31^2 \cdot s^{L-3} + 31^1 \cdot s^{L-2} + 31^0 \cdot s^{L-1}$ .

Ex.

String s = "call";

\nint code = s.hashCode();

\n
$$
= 3045982 = 99.31^3 + 97.31^2 + 108.31^1 + 108.31^0
$$
\n
$$
= 108 + 31 \cdot (108 + 31 \cdot (97 + 31 \cdot (99)))
$$

#### War story: String hashing in Java

#### String **hashCode()** in Java 1.1.

- For long strings: only examine 8-9 evenly spaced characters.
- Benefit: saves time in performing arithmetic.

```
public int hashCode()
{
    int hash = 0;
    int skip = Math.max(1, length() / 8);
   for (int i = 0; i < length(); i += skip)
      hash = s[i] + (37 * hash); return hash;
}
```
• Downside: great potential for bad collision patterns.

```
http://www.cs.princeton.edu/introcs/13loop/Hello.java
http://www.cs.princeton.edu/introcs/13loop/Hello.class
http://www.cs.princeton.edu/introcs/13loop/Hello.html
http://www.cs.princeton.edu/introcs/12type/index.html
```
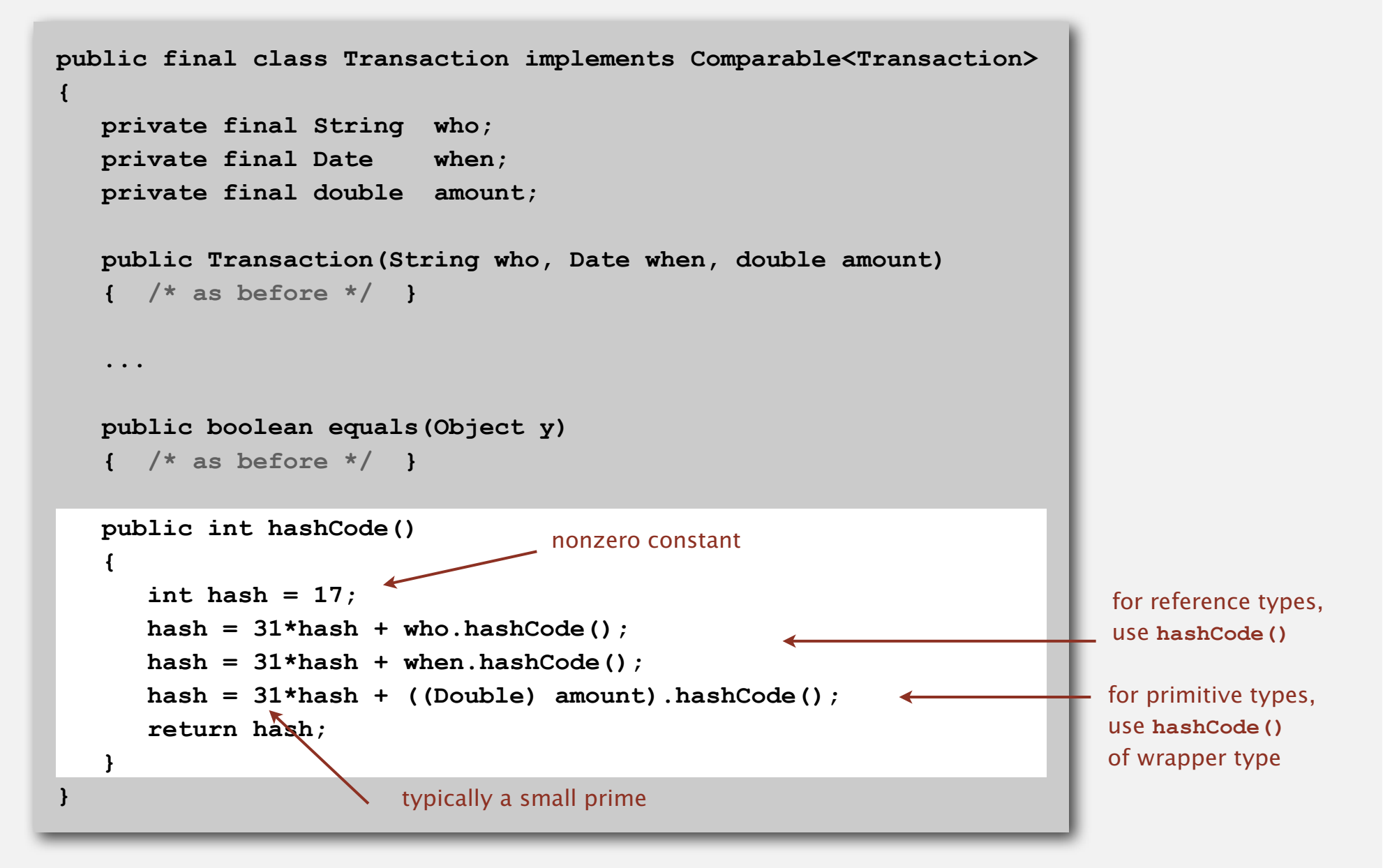

#### Hash code design

# "Standard" recipe for user-defined types.

- Combine each significant field using the 31*x* + *y* rule.
- If field is a primitive type, use wrapper type **hashCode()**.
- If field is an array, apply to each element. or use **Arrays.deepHashCode()**
- If field is a reference type, use hashCode(). < **applies rule recursively**

In practice. Recipe works reasonably well; used in Java libraries. In theory. Need a theorem for each type to ensure reliability.

Basic rule. Need to use the whole key to compute hash code; consult an expert for state-of-the-art hash codes.

# Modular hashing

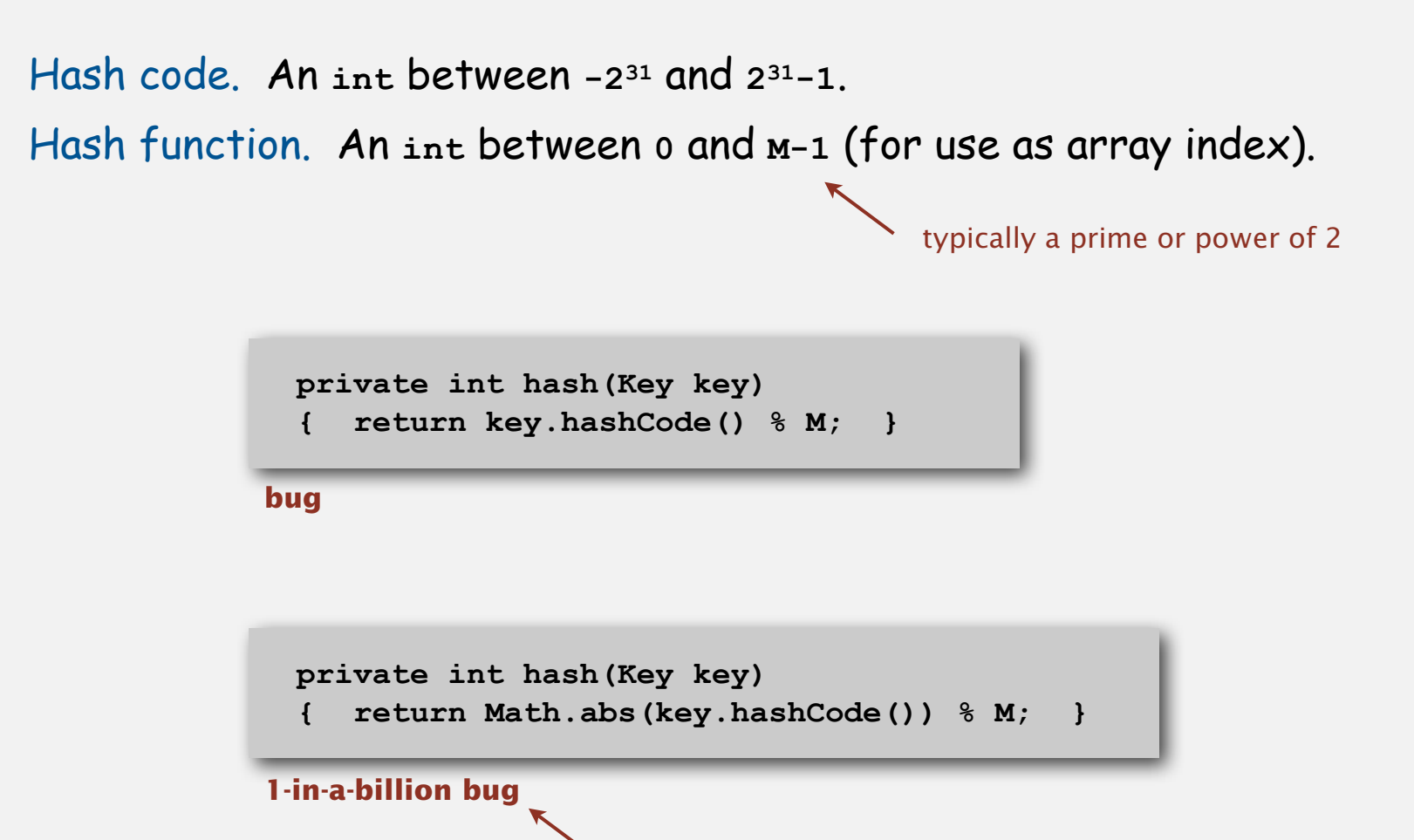

hashCode() of "polygenelubricants" is  $-2^{31}$ 

```
 private int hash(Key key)
 { return (key.hashCode() & 0x7fffffff) % M; }
```
**correct**

# Uniform hashing assumption

Uniform hashing assumption. Each key is equally likely to hash to an integer between  $0$  and  $M - 1$ .

Bins and balls. Throw balls uniformly at random into *M* bins.

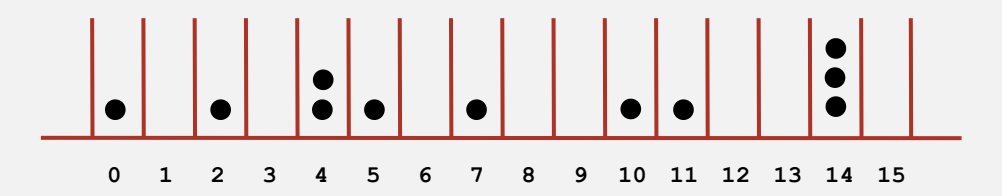

Birthday problem. Expect two balls in the same bin after  $\sim \sqrt{\pi} M / 2$  tosses.

Coupon collector. Expect every bin has  $\geq 1$  ball after  $\sim M \ln M$  tosses.

Load balancing. After *M* tosses, expect most loaded bin has Θ ( log *M /* log log *M* ) balls.

# Uniform hashing assumption

Uniform hashing assumption. Each key is equally likely to hash to an integer between  $0$  and  $M - 1$ .

Bins and balls. Throw balls uniformly at random into *M* bins.

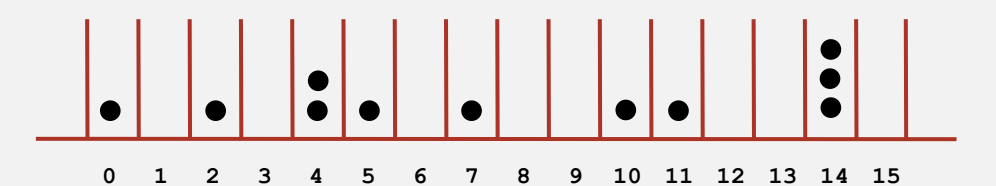

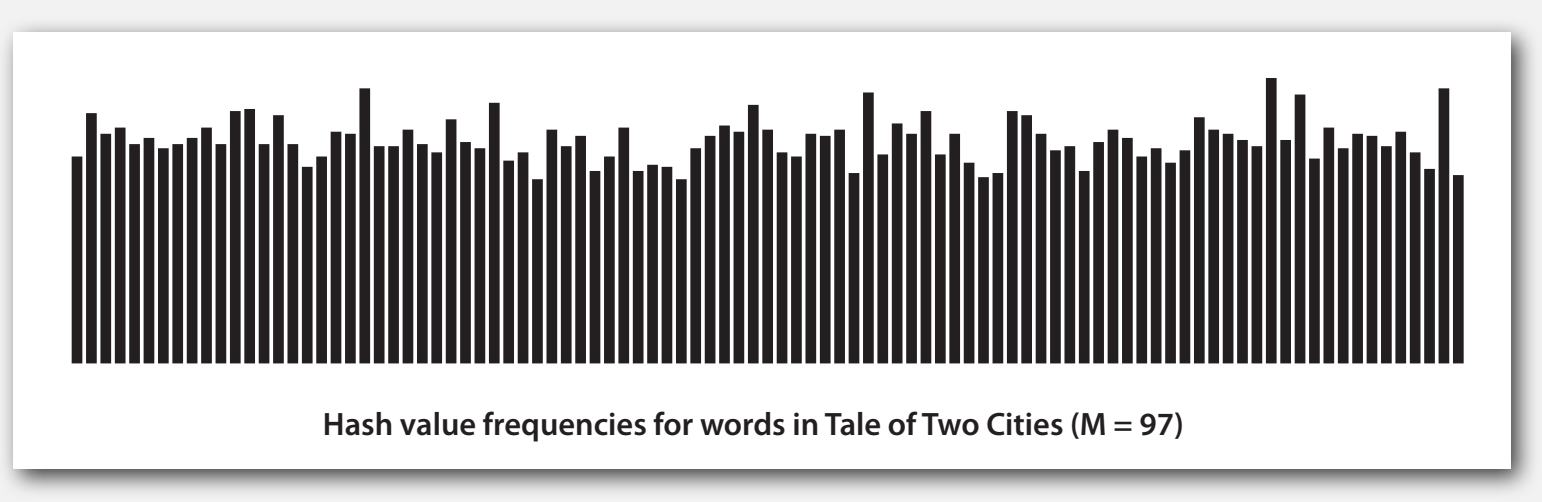

Java's **String** data uniformly distribute the keys of Tale of Two Cities

# **‣** separate chaining

**‣** linear probing

#### **Collisions**

Collision. Two distinct keys hashing to same index.

- Birthday problem  $\Rightarrow$  can't avoid collisions unless you have a ridiculous (quadratic) amount of memory.
- Coupon collector + load balancing  $\Rightarrow$  collisions will be evenly distributed.

Challenge. Deal with collisions efficiently.

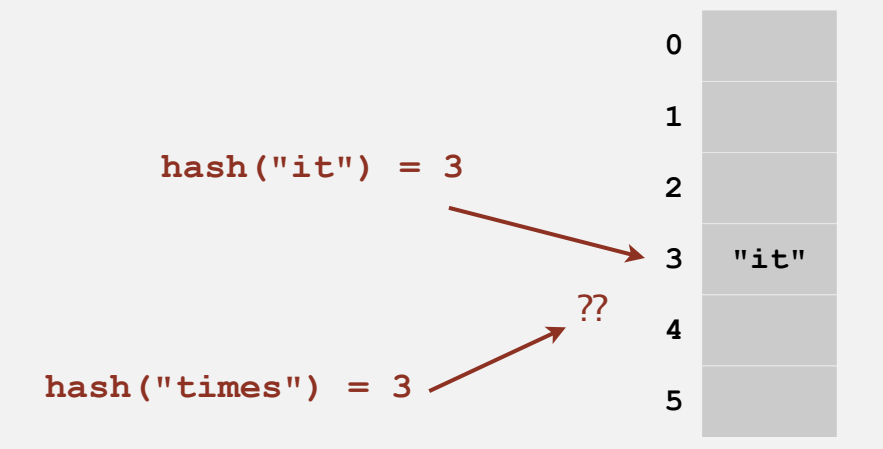

#### Separate chaining ST

Use an array of  $M < N$  linked lists. [H. P. Luhn, IBM 1953]

- Hash: map key to integer *i* between 0 and *M*  <sup>1</sup>.
- Insert: put at front of *i*<sup>th</sup> chain (if not already there).
- Search: only need to search *i*<sup>th</sup> chain.

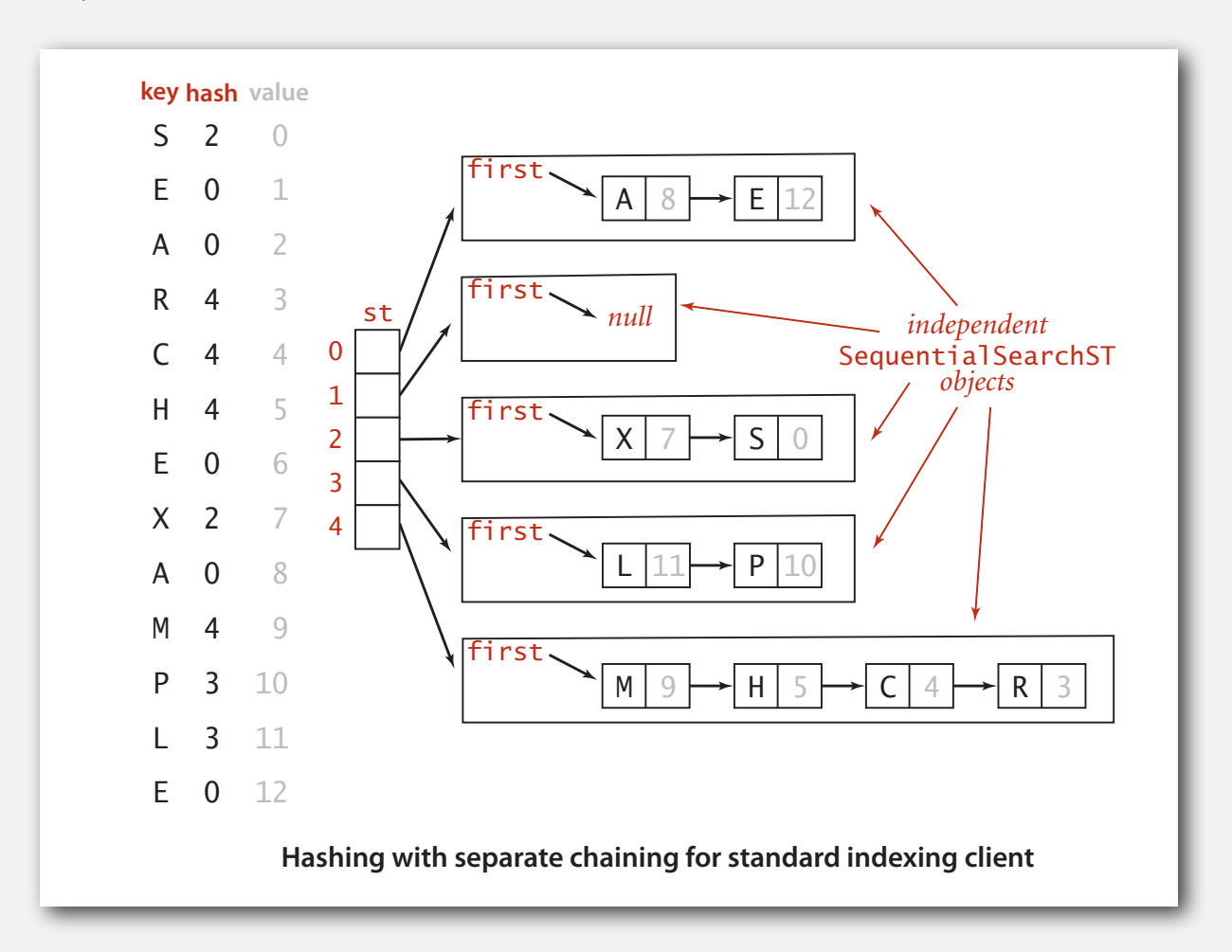

#### Separate chaining ST: Java implementation

```
public class SeparateChainingHashST<Key, Value>
{
    private int N; // number of key-value pairs
   private int M; // hash table size
    private SequentialSearchST<Key, Value> [] st; // array of STs
    public SeparateChainingHashST()
    { this(997); }
    public SeparateChainingHashST(int M)
 {
      this.M = M; st = (SequentialSearchST<Key, Value>[]) new SequentialSearchST[M];
      for (int i = 0; i < M; i++) st[i] = new SequentialSearchST<Key, Value>();
    }
    private int hash(Key key)
    { return (key.hashCode() & 0x7fffffff) % M; }
    public Value get(Key key)
    { return st[hash(key)].get(key); }
    public void put(Key key, Value val)
    { st[hash(key)].put(key, val); }
}
                                        Theorror array doubling and halving code omitted
```
# Analysis of separate chaining

Proposition. Under uniform hashing assumption, probability that the number of keys in a list is within a constant factor of *N* / *M* is extremely close to 1.

Pf sketch. Distribution of list size obeys a binomial distribution.

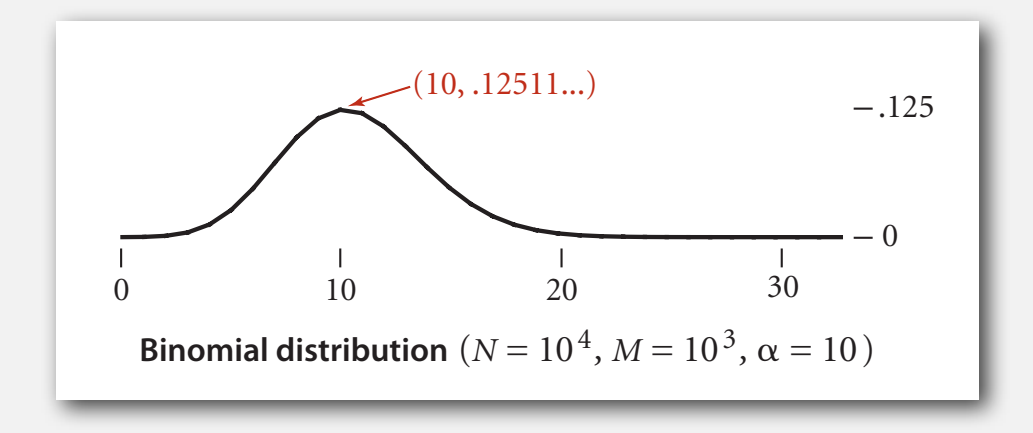

#### **equals()** and **hashCode()**

Consequence. Number of probes for search/insert is proportional to *N* / *M*.

- $M$  too large  $\Rightarrow$  too many empty chains.
- $M$  too small  $\Rightarrow$  chains too long.
- Typical choice:  $M \sim N/5$   $\Rightarrow$  constant-time ops.

M times faster than sequential search

# ST implementations: summary

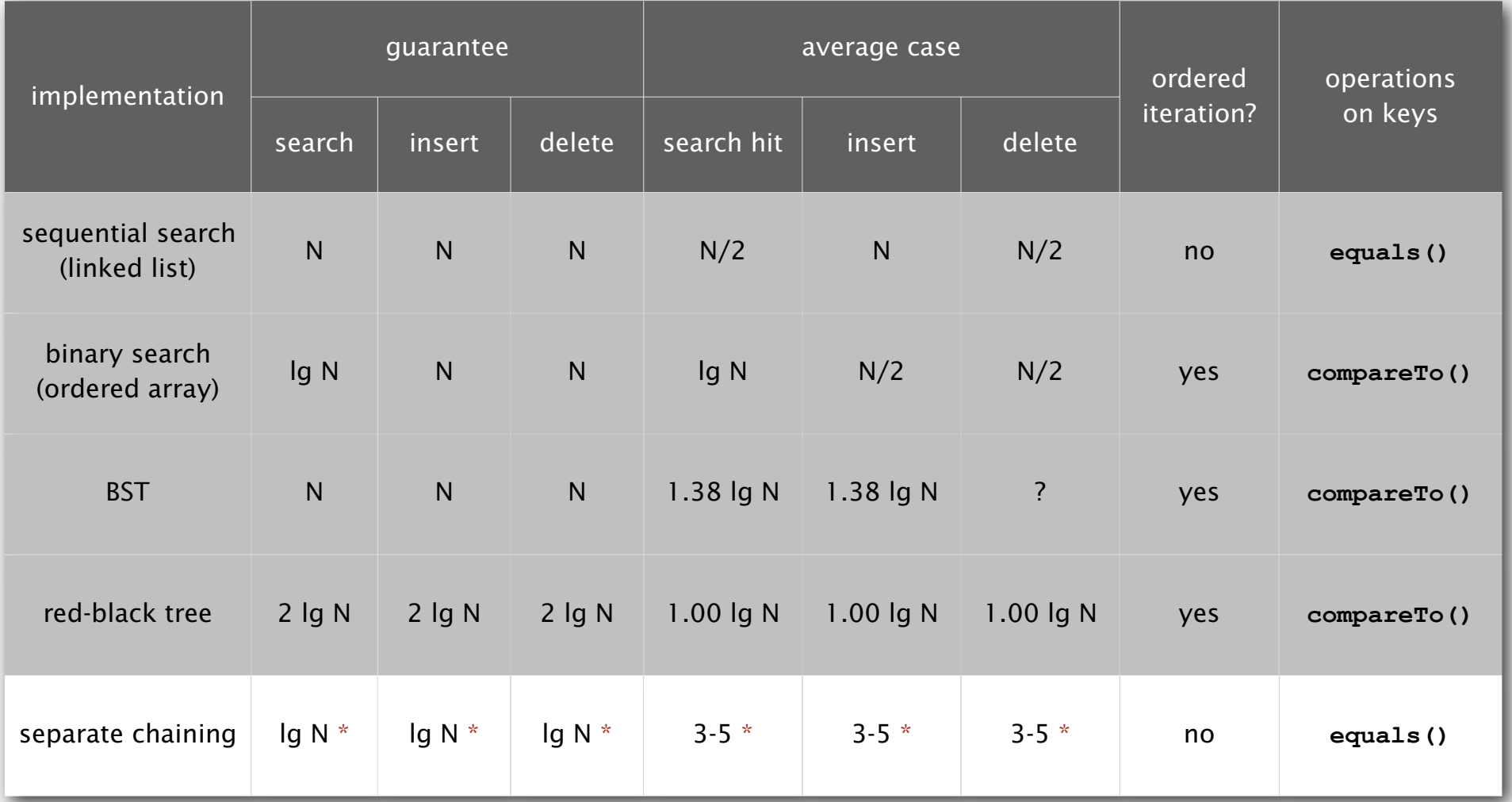

\* under uniform hashing assumption

**‣** linear probing

**‣** applications

# Collision resolution: open addressing

Open addressing. [Amdahl-Boehme-Rocherster-Samuel, IBM 1953] When a new key collides, find next empty slot, and put it there.

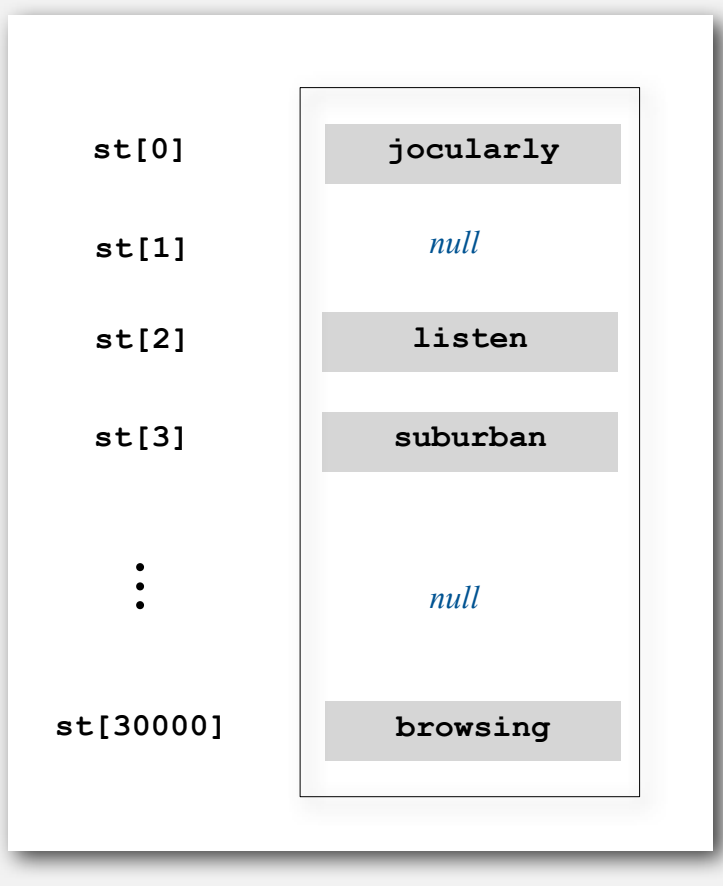

linear probing ( $M = 30001$ ,  $N = 15000$ )

# Linear probing

# Use an array of size  $M > N$ .

- Hash: map key to integer *i* between 0 and *M*  <sup>1</sup>.
- Insert: put at table index  $i$  if free; if not try  $i + 1$ ,  $i + 2$ , etc.
- Search: search table index *i*; if occupied but no match, try *i* + 1, *<sup>i</sup>* + 2, etc.

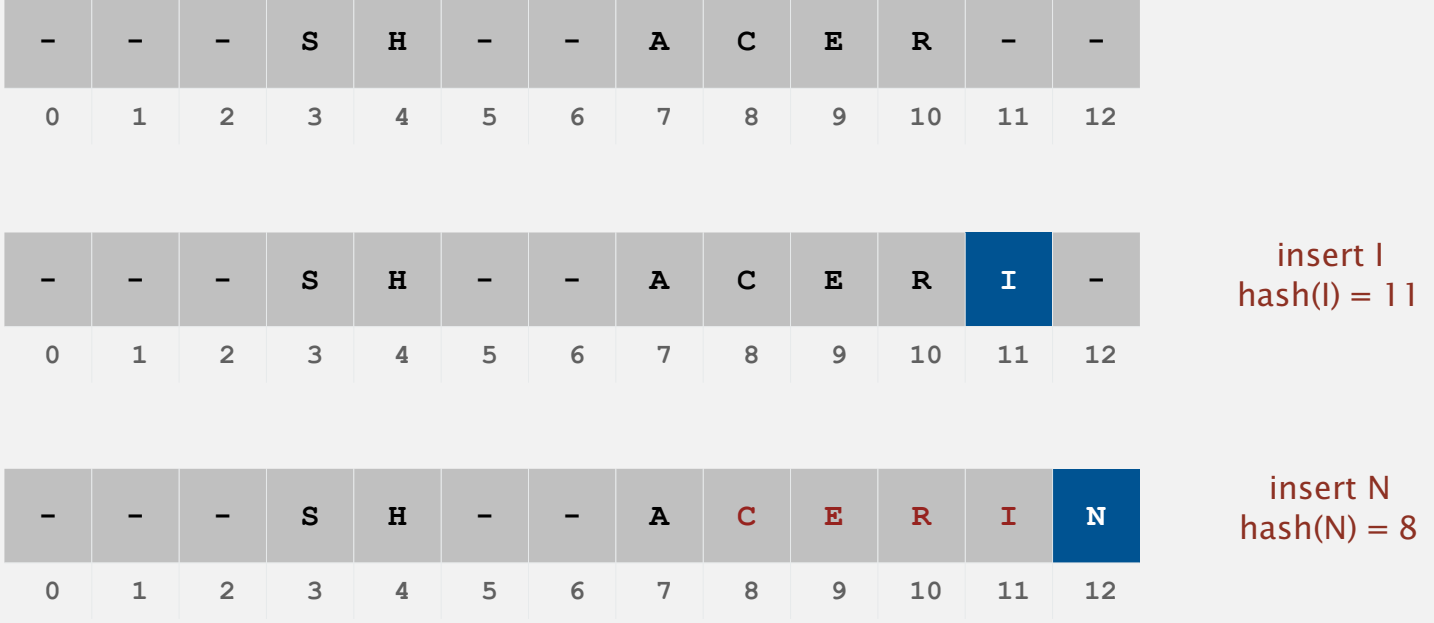

# Linear probing: trace of standard indexing client

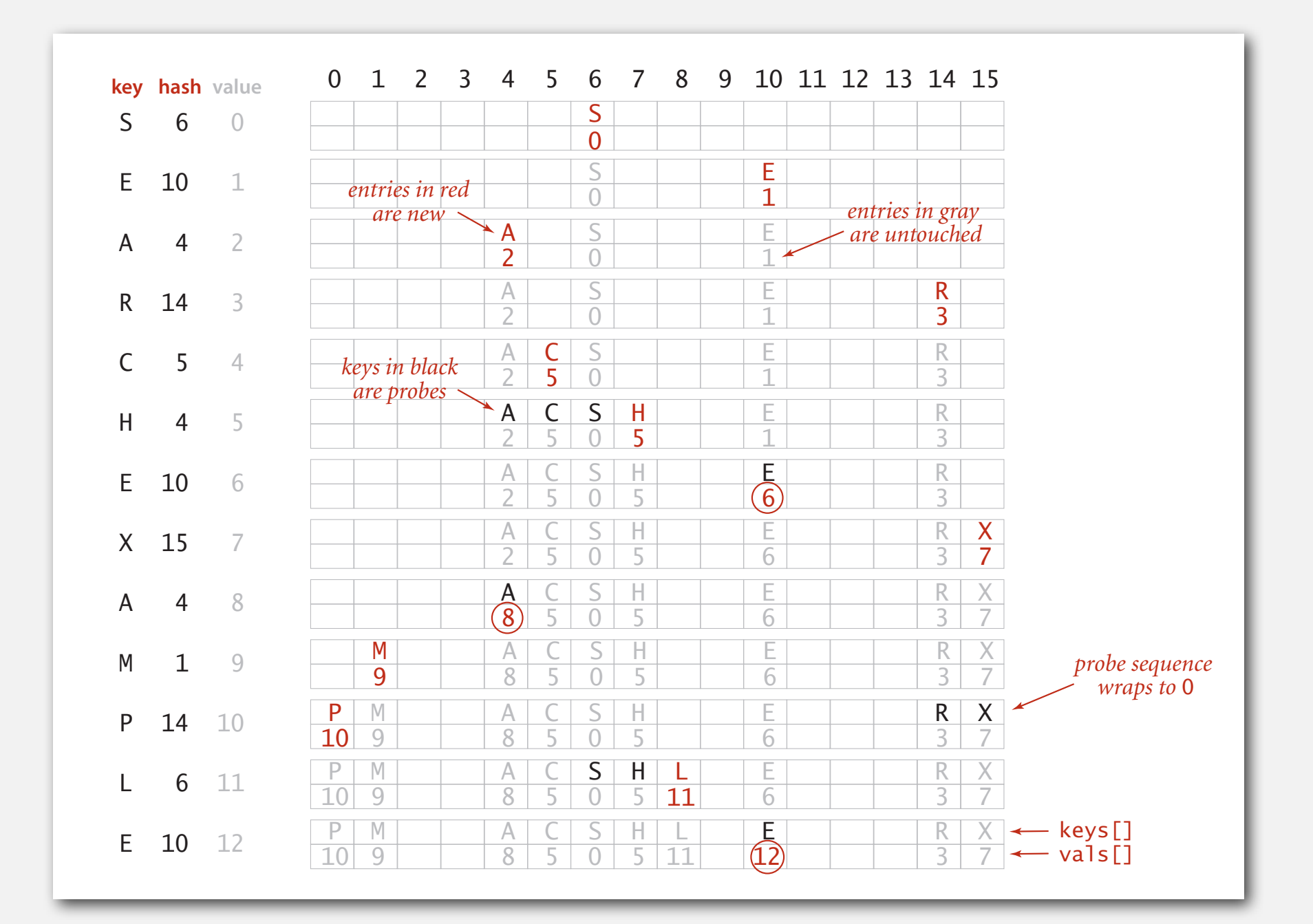

#### Linear probing ST implementation

```
public class LinearProbingHashST<Key, Value>
{
    private int M = 30001;
    private Value[] vals = (Value[]) new Object[M];
    private Key[] keys = (Key[]) new Object[M];
    private int hash(Key key) { /* as before */ }
    public void put(Key key, Value val) 
    {
       int i;
      for (i = hash(key); keys[i] != null; i = (i+1) % M)
          if (keys[i].equals(key))
              break;
      keys[i] = key;vals[i] = val; }
    public Value get(Key key)
    {
      for (int i = hash(key); keys[i] != null; i = (i+1) % M)
          if (key.equals(keys[i]))
              return vals[i];
       return null;
    }
}
                                                                         array doubling
                                                                          and halving
                                                                          code omitted
```
# Clustering

Cluster. A contiguous block of items.

Observation. New keys likely to hash into middle of big clusters.

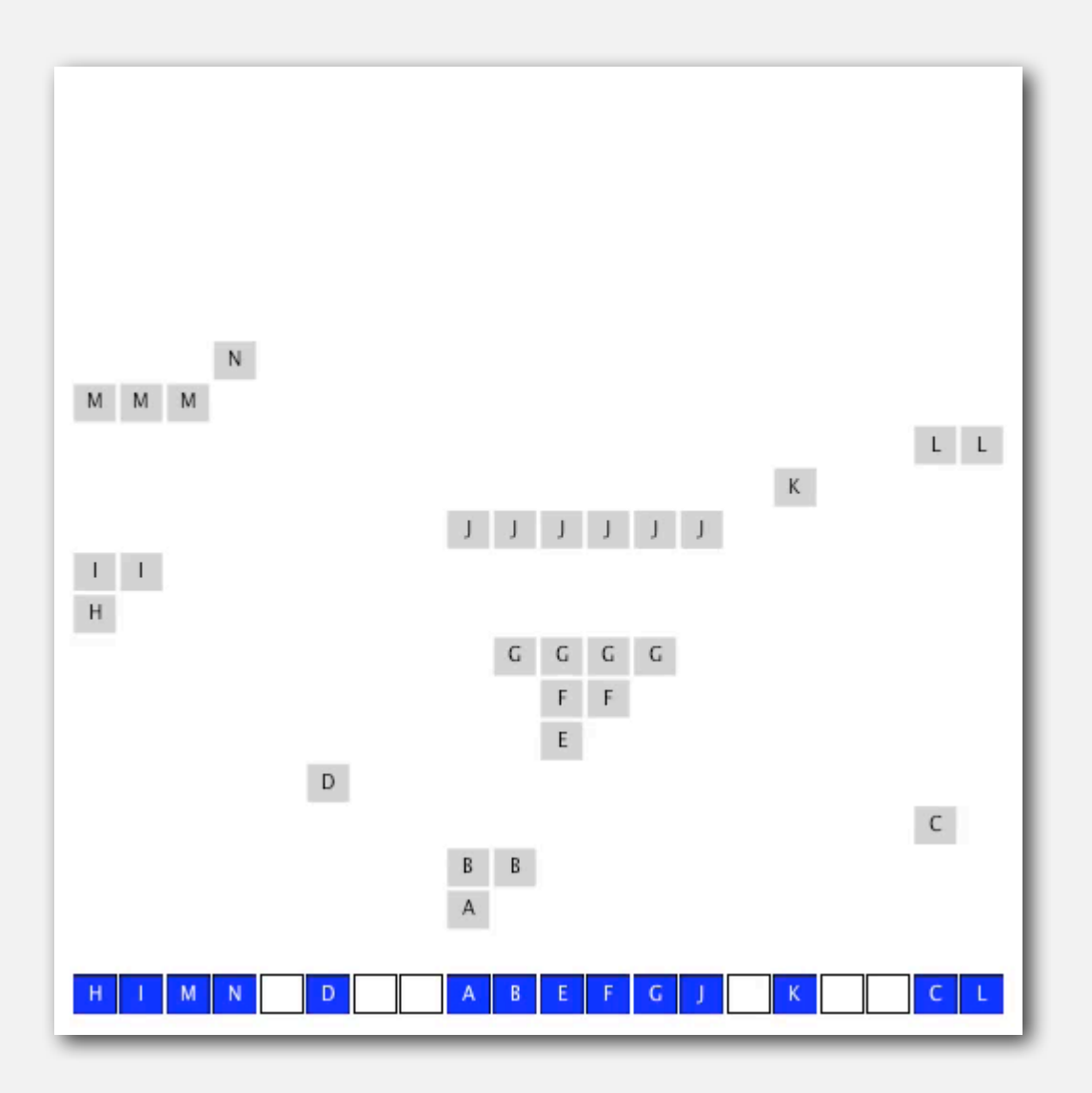

# Knuth's parking problem

Model. Cars arrive at one-way street with *M* parking spaces. Each desires a random space *i* : if space *i* is taken, try *i* + 1, *i* + 2, etc.

Q. What is mean displacement of a car?

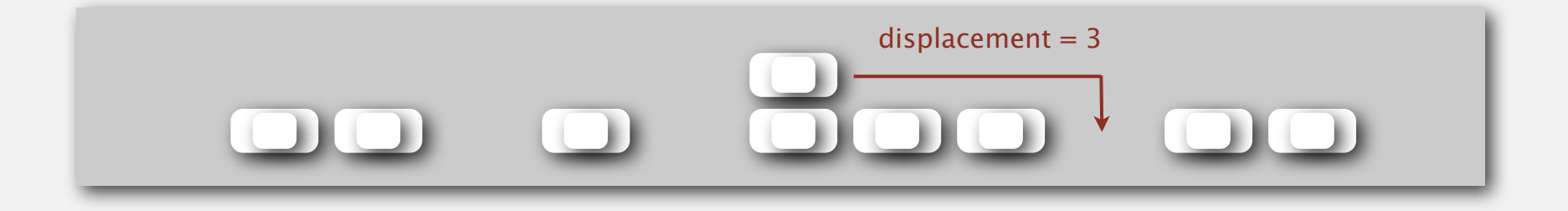

Half-full. With  $M/2$  cars, mean displacement is  $\sim 3/2$ . Full. With *M* cars, mean displacement is  $\sim \sqrt{\pi M/8}$ 

#### Analysis of linear probing

Proposition. Under uniform hashing assumption, the average number of probes in a hash table of size M that contains  $N = \alpha M$  keys is:

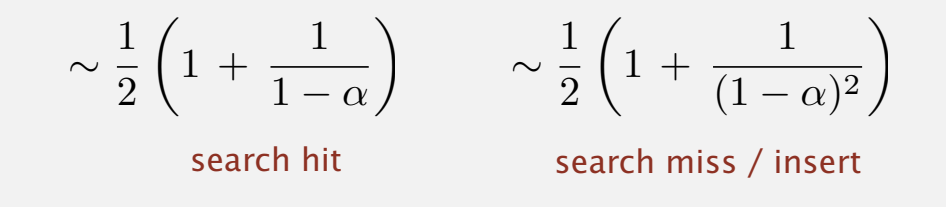

Pf. [Knuth 1962] A landmark in analysis of algorithms.

#### Parameters.

- *<sup>M</sup>* too large ⇒ too many empty array entries.
- $M$  too small  $\Rightarrow$  search time blows up.
- Typical choice:  $\alpha = N/M \sim \frac{1}{2}$ .

 $\leftarrow$  # probes for search hit is about 3/2 # probes for search miss is about 5/2

# ST implementations: summary

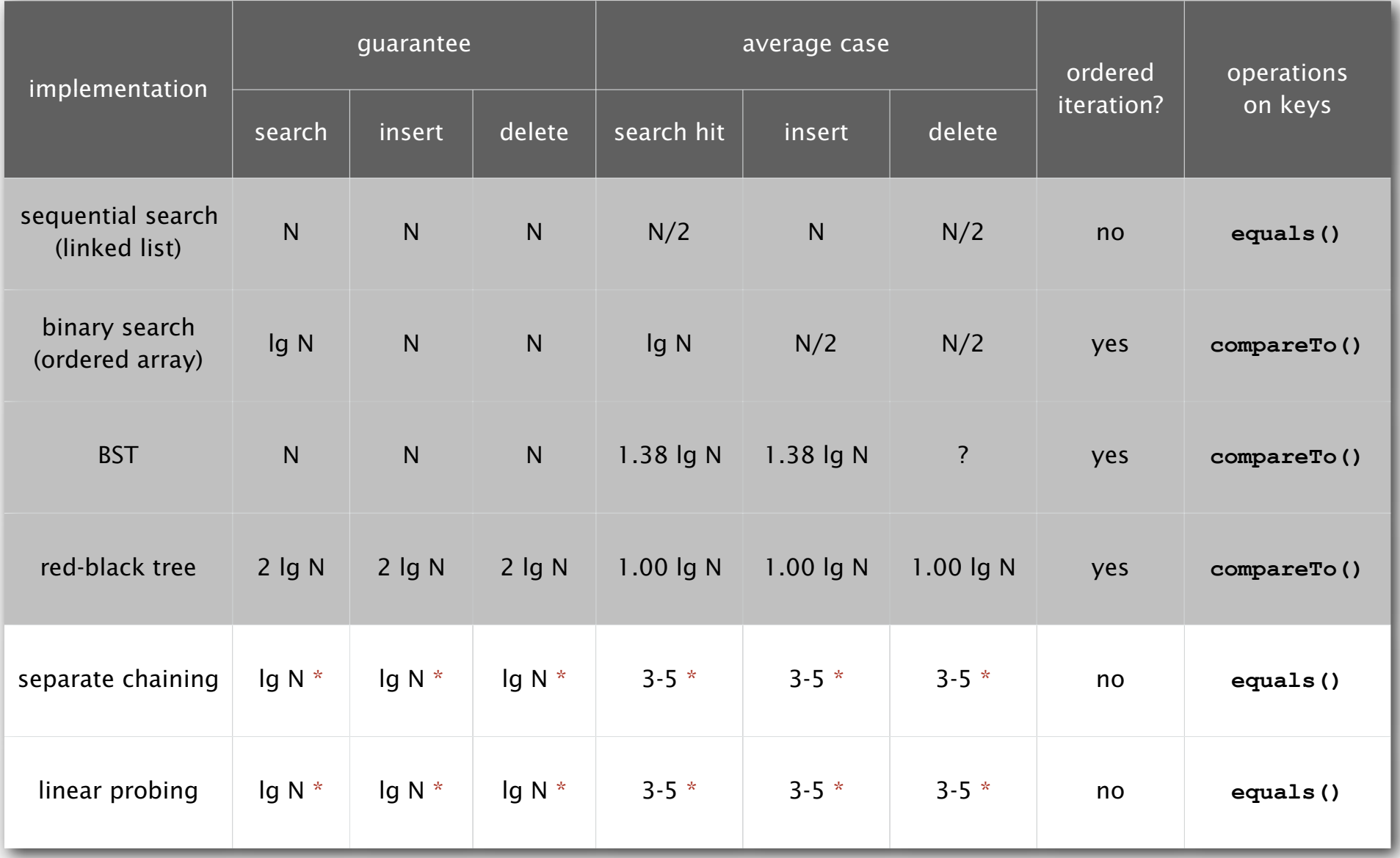

\* under uniform hashing assumption

# War story: algorithmic complexity attacks

Q. Is the uniform hashing assumption important in practice?

- A. Obvious situations: aircraft control, nuclear reactor, pacemaker.
- A. Surprising situations: denial-of-service attacks.

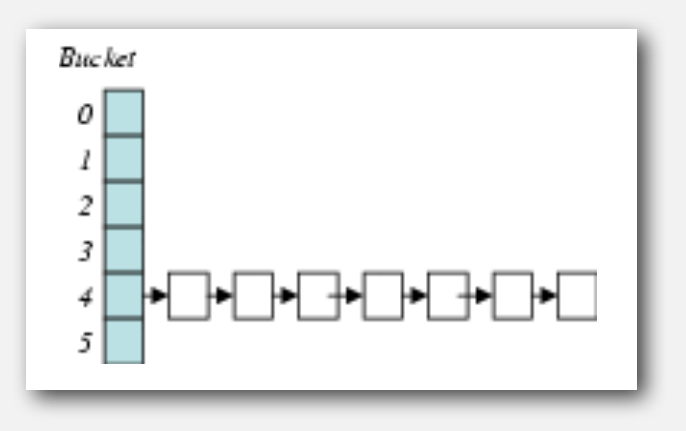

malicious adversary learns your hash function (e.g., by reading Java API) and causes a big pile-up in single slot that grinds performance to a halt

#### Real-world exploits. [Crosby-Wallach 2003]

- Bro server: send carefully chosen packets to DOS the server, using less bandwidth than a dial-up modem.
- Perl 5.8.0: insert carefully chosen strings into associative array.
- Linux 2.4.20 kernel: save files with carefully chosen names.

# Algorithmic complexity attack on Java

**key hashCode()**

**"Aa" 2112**

**"BB" 2112**

Goal. Find family of strings with the same hash code. Solution. The base-31 hash code is part of Java's string API.

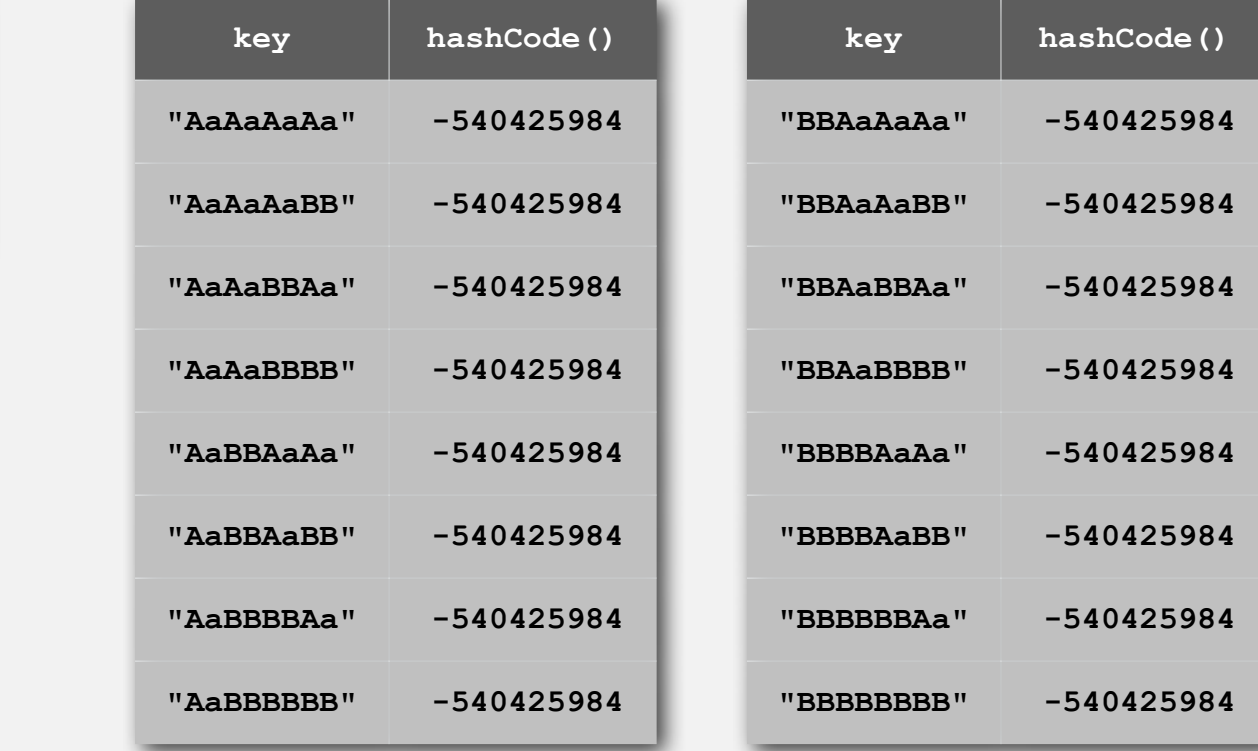

**2N strings of length 2N that hash to same value!**

#### Diversion: one-way hash functions

One-way hash function. "Hard" to find a key that will hash to a desired value (or two keys that hash to same value).

Ex. MD4, MD5, SHA-0, SHA-1, SHA-2, WHIRLPOOL, RIPEMD-160, …. known to be insecure

```
String password = args[0]; 
MessageDigest sha1 = MessageDigest.getInstance("SHA1");
byte[] bytes = sha1.digest(password);
/* prints bytes as hex string */
```
Applications. Digital fingerprint, message digest, storing passwords. Caveat. Too expensive for use in ST implementations.

# Separate chaining vs. linear probing

#### Separate chaining.

- Easier to implement delete.
- Performance degrades gracefully.
- Clustering less sensitive to poorly-designed hash function.

# Linear probing.

- Less wasted space.
- Better cache performance.

Many improved versions have been studied.

# Two-probe hashing. (separate-chaining variant)

- Hash to two positions, put key in shorter of the two chains.
- Reduces expected length of the longest chain to log log *N*.

# Double hashing. (linear-probing variant)

- Use linear probing, but skip a variable amount, not just 1 each time.
- Effectively eliminates clustering.
- Can allow table to become nearly full.
- Difficult to implement delete.

# Hashing.

- Simpler to code.
- No effective alternative for unordered keys.
- Faster for simple keys (a few arithmetic ops versus log *N* compares).
- Better system support in Java for strings (e.g., cached hash code).

# Balanced search trees.

- Stronger performance guarantee.
- Support for ordered ST operations.
- Easier to implement **compareTo()** correctly than **equals()** and **hashCode()**.

# Java system includes both.

- Red-black trees: **java.util.TreeMap**, **java.util.TreeSet**.
- Hashing: **java.util.HashMap**, **java.util.IdentityHashMap**.

# **‣** applications

Mathematical set. A collection of distinct keys.

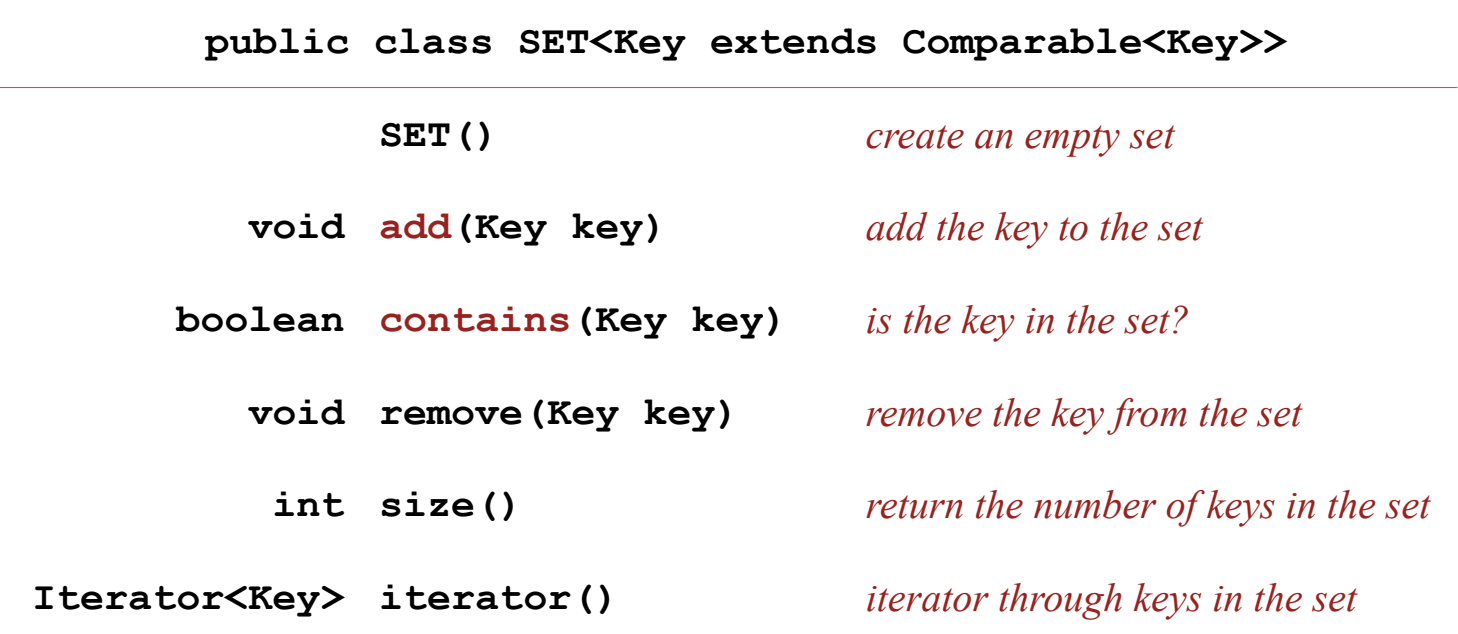

Q. How to implement?

# Exception filter

- Read in a list of words from one file.
- Print out all words from standard input that are { in, not in } the list.

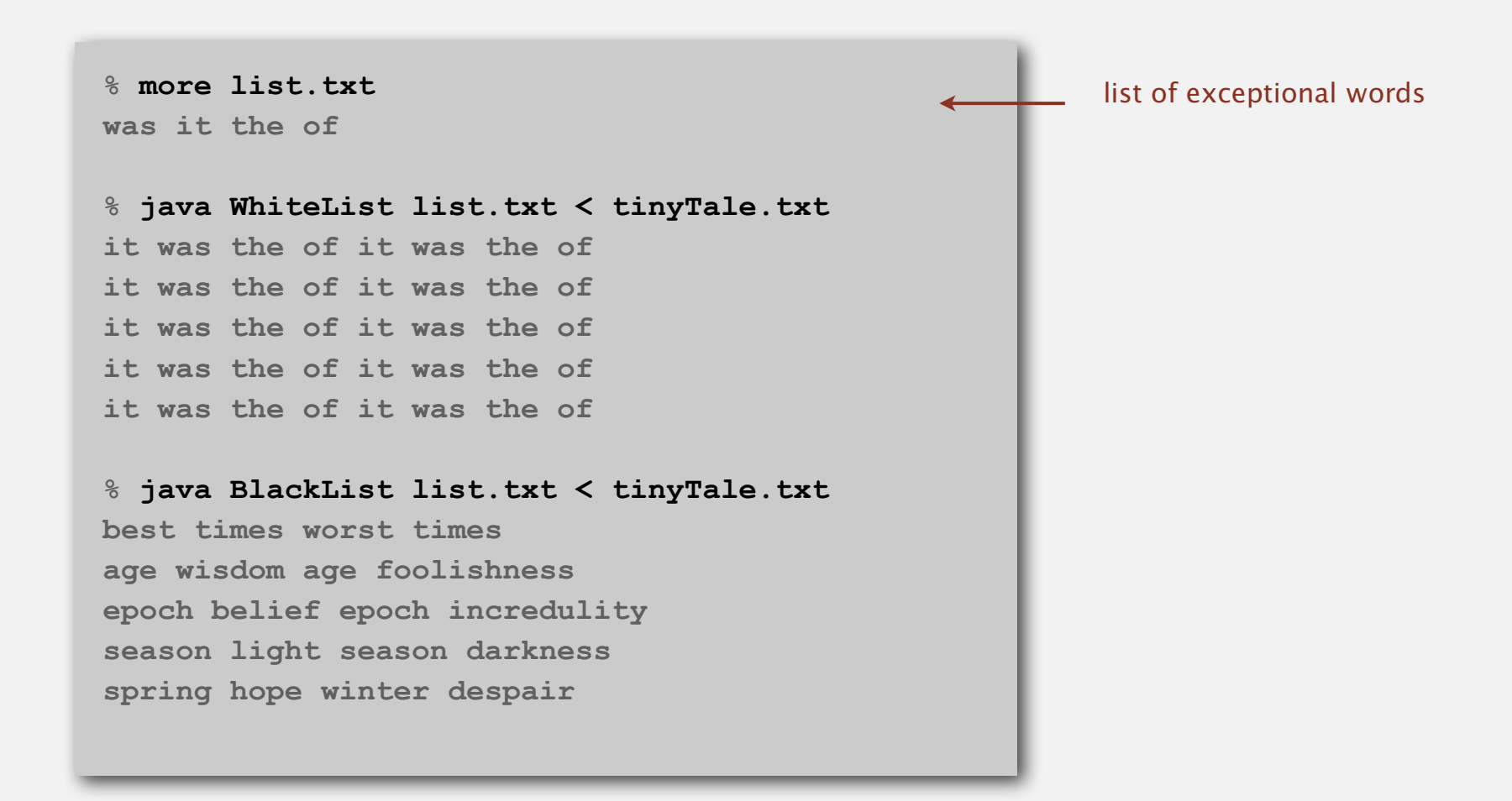

# Exception filter applications

- Read in a list of words from one file.
- Print out all words from standard input that are { in, not in } the list.

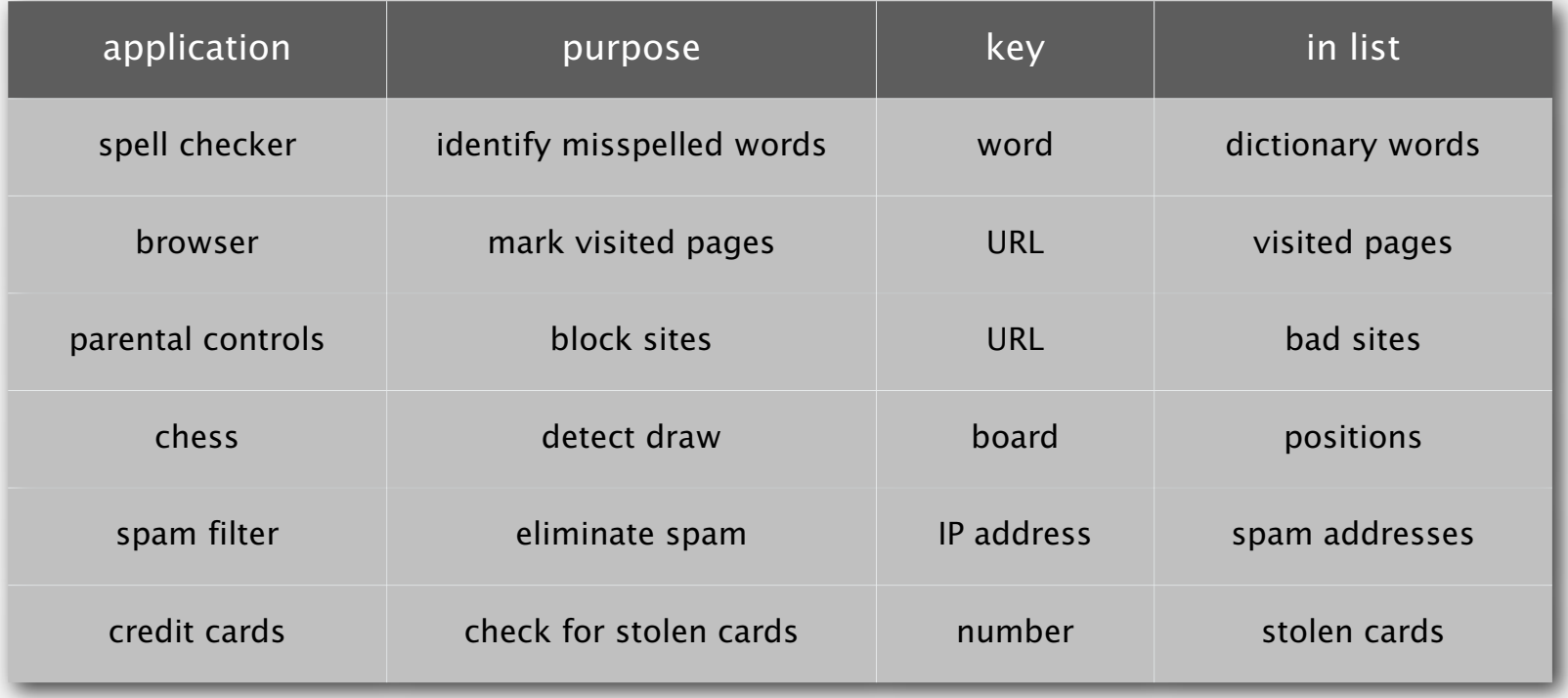

# Exception filter: Java implementation

- Read in a list of words from one file.
- Print out all words from standard input that are { in, not in } the list.

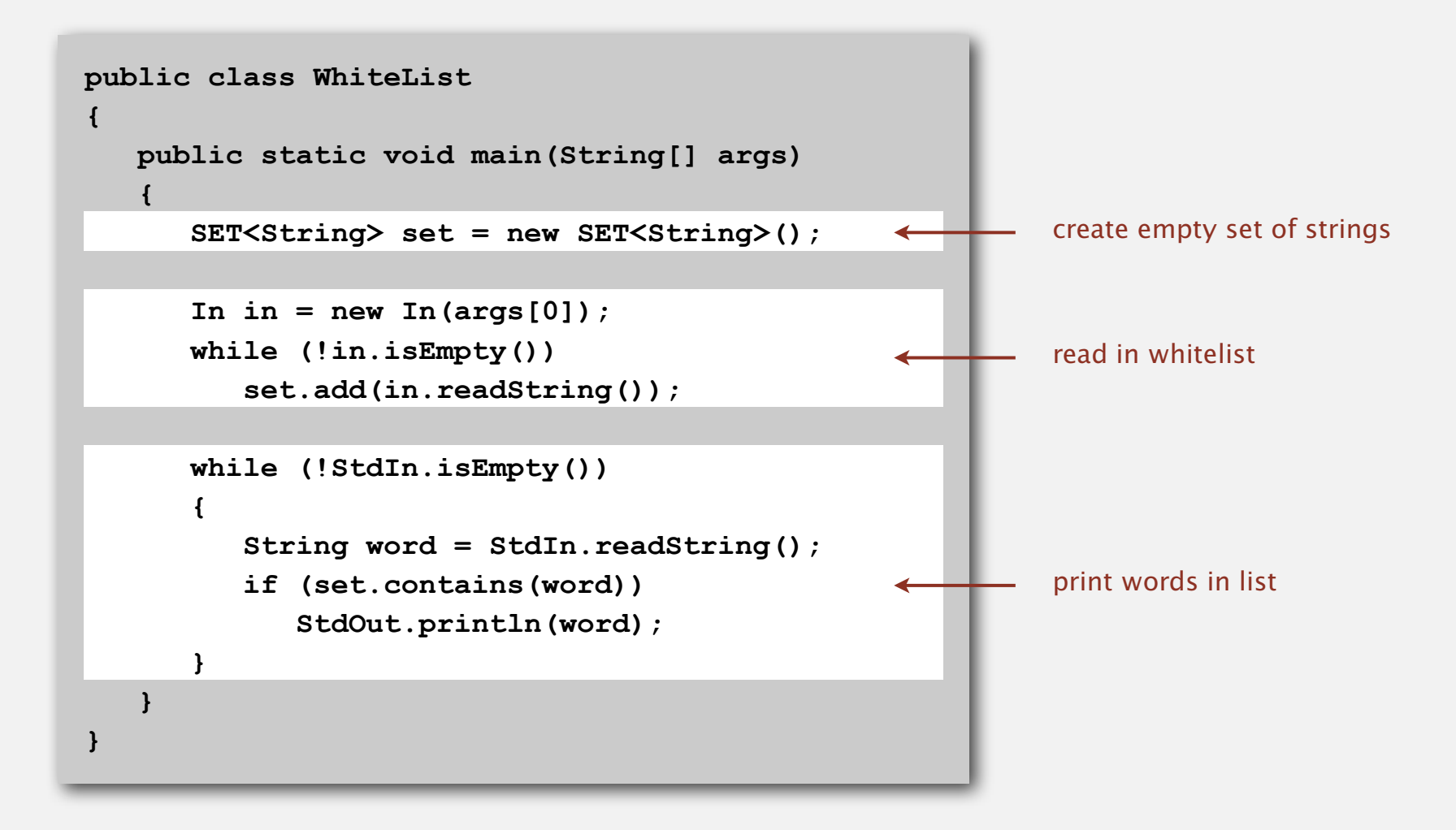

# Exception filter: Java implementation

- Read in a list of words from one file.
- Print out all words from standard input that are { in, not in } the list.

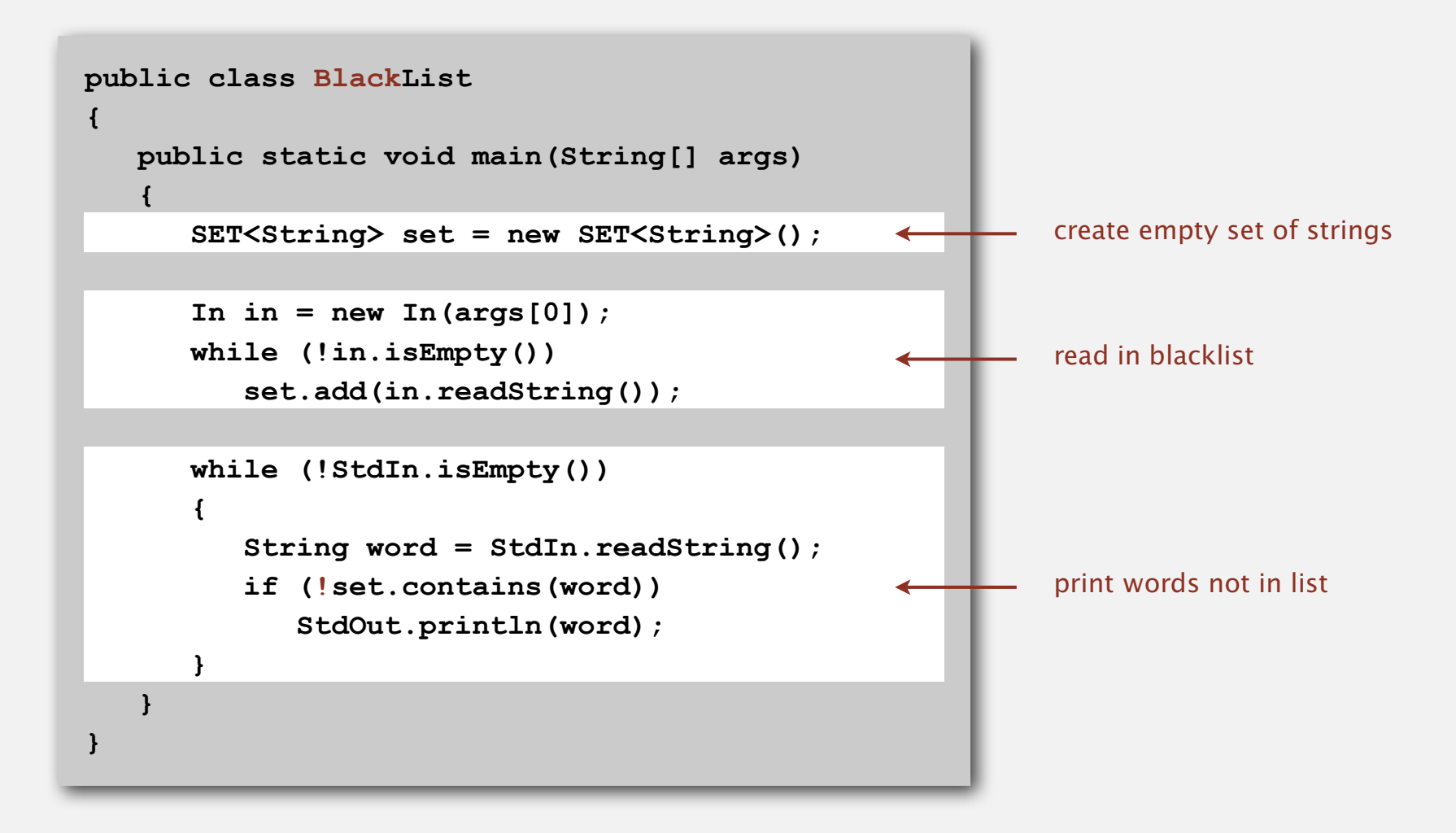

Goal. Index a PC (or the web).

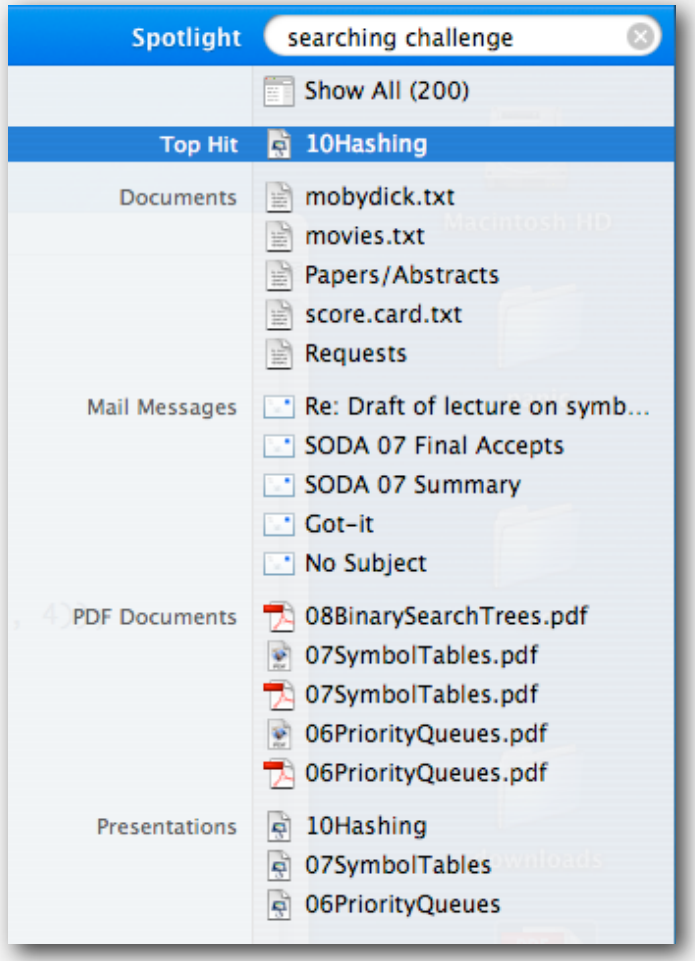

#### File indexing

Goal. Given a list of files specified as command-line arguments, create an index so that can efficiently find all files containing a given query string.

**% ls \*.txt aesop.txt magna.txt moby.txt sawyer.txt tale.txt** 

**% java FileIndex \*.txt freedom magna.txt moby.txt tale.txt**

**whale moby.txt**

**lamb sawyer.txt aesop.txt** **% ls \*.java**

**% java FileIndex \*.java BlackList.java Concordance.java DeDup.java FileIndex.java ST.java SET.java WhiteList.java** 

**import FileIndex.java SET.java ST.java**

**Comparator null**

Solution. Key = query string; value = set of files containing that string.

#### File indexing

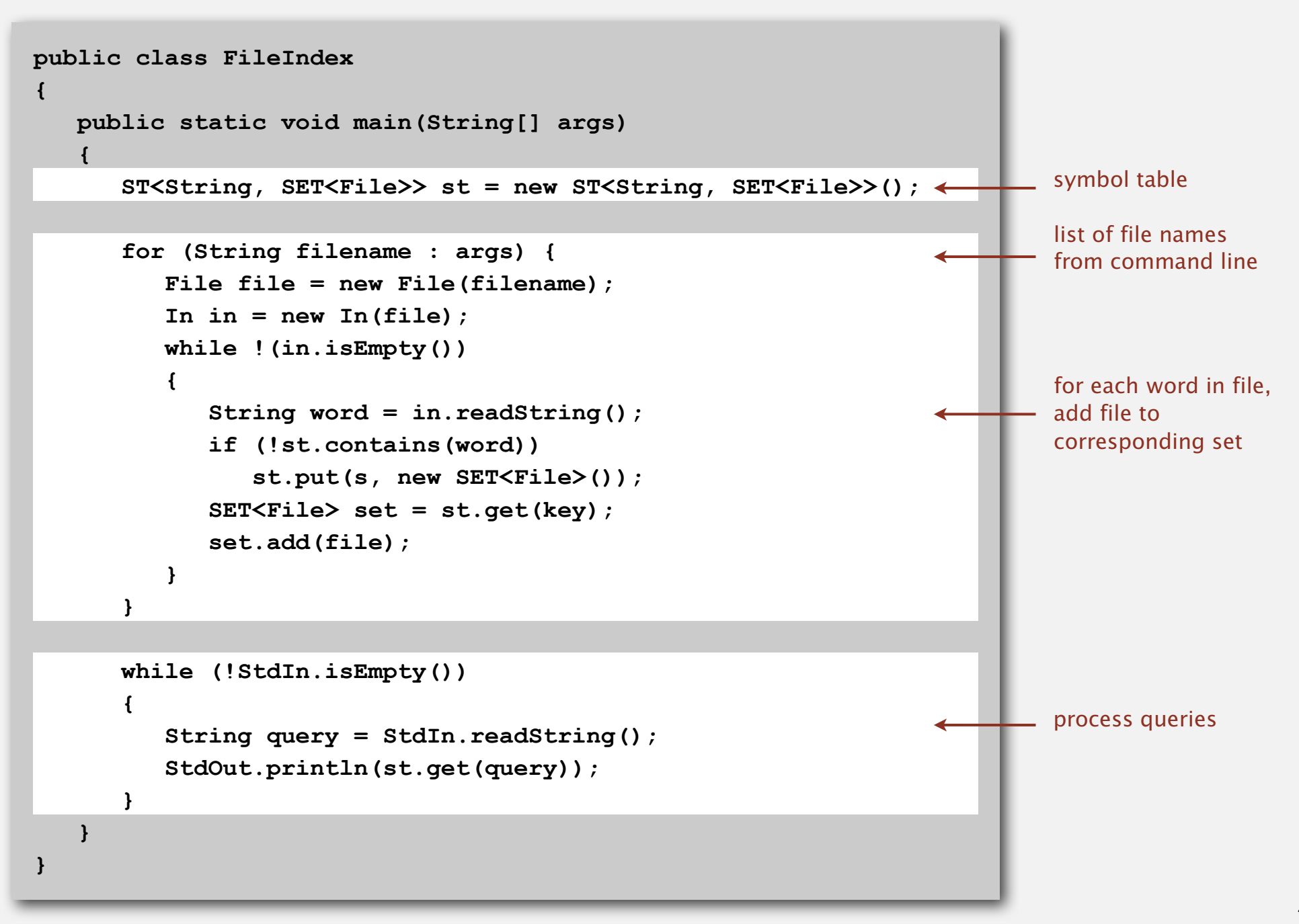

# Book index

# Goal. Index for an e-book.

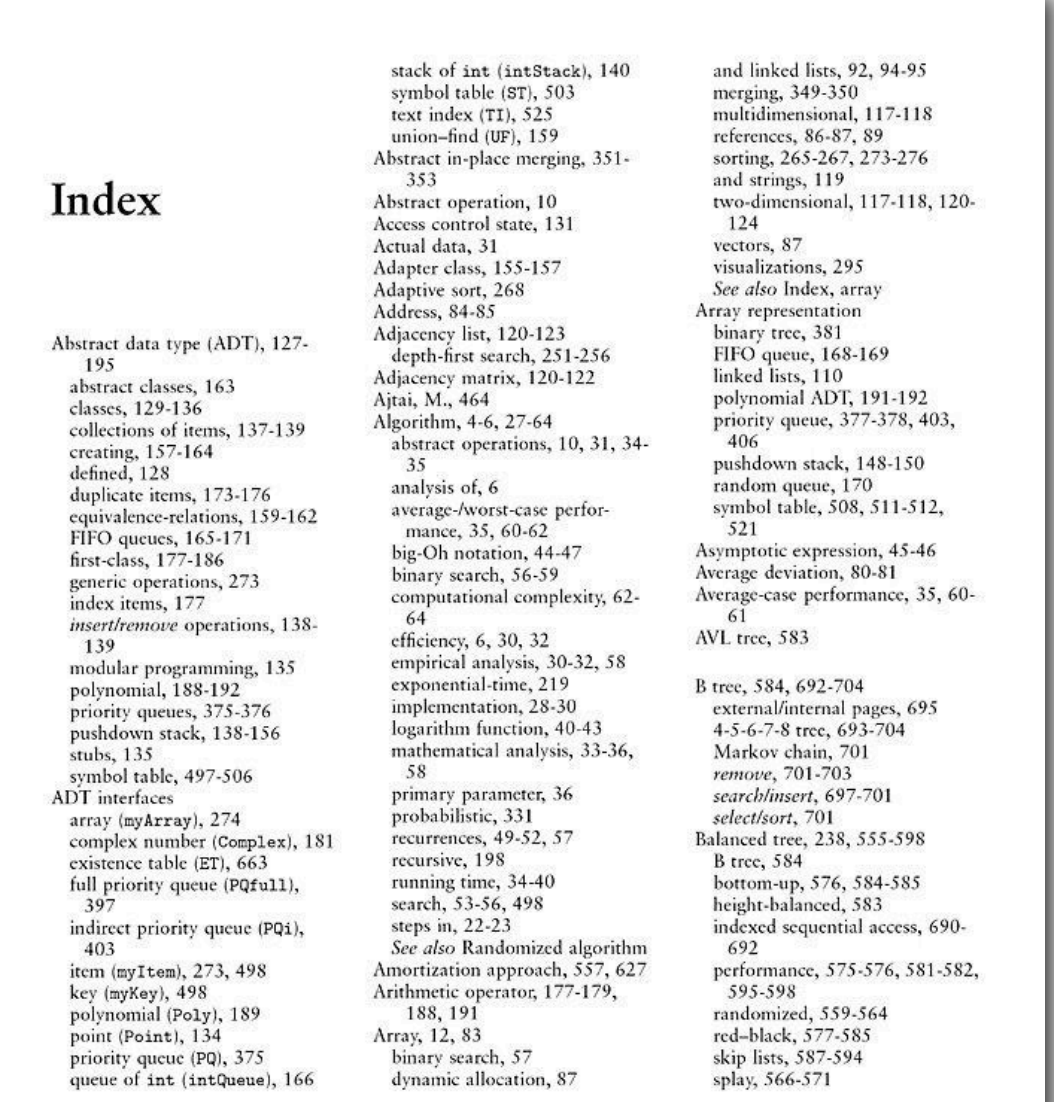

47